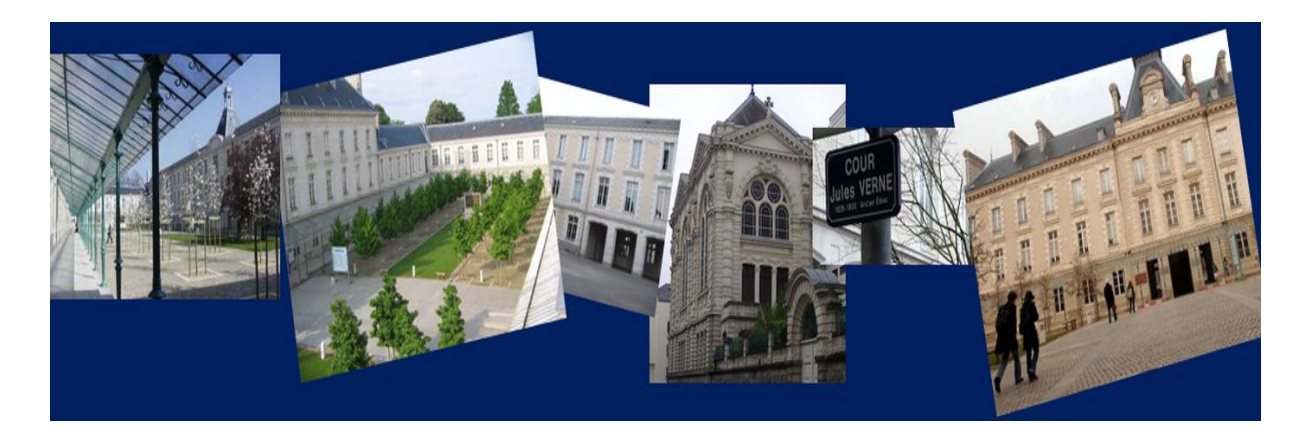

## **COMMENT INSCRIRE SON ENFANT AU LYCEE CLEMENCEAU ?**

Fin mai-début juin, vous devez formuler des vœux d'orientation de fin de 3<sup>e</sup> dans le collège de votre enfant. Le collège vous dira quel est le lycée de secteur de votre domicile.

Si le lycée Clemenceau est votre lycée de secteur et si vous demandez une entrée en Seconde générale, votre enfant sera affecté(e) d'emblée au lycée, sans autre démarche.

Si le lycée Clemenceau n'est pas votre lycée de secteur, vous avez la possibilité de demander à y inscrire votre enfant sur dérogation. Il faut en informer le collège de votre enfant, qui vous indiquera la marche à suivre. Attention : une demande de dérogation doit s'accompagner d'une demande du lycée de secteur par précaution ; en effet, la dérogation n'est pas automatique ; si le Directeur Académique ne l'accorde pas, votre enfant restera sans lycée d'affectation en juillet et sera affecté plus tard, sur les places de lycée restantes. La dérogation se demande auprès du collège, qui procèdera à la saisie informatique de vos vœux, pour envoi à la Direction Académique.

**Fin juin**, le Directeur Académique affecte les élèves de Seconde dans les lycées et, s'il y a lieu, accorde ou non la dérogation demandée. Il est seul décisionnaire. Le proviseur du lycée Clemenceau n'intervient pas dans cette décision ; inutile de le contacter.

Les familles sont ensuite destinataires d'un avis d'affectation (en général transmis par le collège), qui précise dans quel établissement votre enfant a été affecté(e) en classe de Seconde. Si vous souhaitez contester cette décision, vous contacterez la Direction Académique. Là encore, le proviseur du lycée Clemenceau n'a pas le pouvoir d'intervenir.

Chaque lycée est également destinataire de la liste des élèves affectés en Seconde chez lui à la rentrée scolaire prochaine.

**Début juille**t : le lycée Clemenceau fait parvenir aux familles des élèves affectés en Seconde dans l'établissement un dossier d'inscription, qui comprend divers documents à compléter ou à fournir. Les familles sont ensuite invitées à venir au lycée, selon un calendrier fixé, pour apporter le dossier d'inscription complet et rencontrer les équipes. Ce n'est qu'une fois le dossier d'inscription **complet** déposé que l'élève est officiellement inscrit au lycée Clemenceau.

Au moment de cette inscription au lycée, les familles préciseront l'éventuel choix d'option facultative que l'élève souhaite suivre pendant son parcours au lycée. Elles informeront également les responsables du lycée ou l'infirmière de situations particulières de leur enfant (handicap, traitement médical, PAI, PAP, etc …).